# **Trimble Business Center**

# **OFFICE SOFTWARE**

# ENABLING FIELD TO FINISH WORKFLOWS WITH CONFIDENCE

Harness the power of geospatial data with Trimble® Business Center (TBC). TBC enables you to efficiently edit, process, adjust, and create deliverables with confidence.

# Complete Software Solution

Comprehensive workflows for Survey, GIS, and specialist service providers creating deliverables from traditional data types or expanding to the latest point cloud and imagery data from terrestrial, mobile and aerial sensors. One software does it all: eliminating historically disjointed workflows, supporting the needs and flexibility of multidisciplined businesses and reducing costs of software purchases and training.

# **Data Integration**

Combine data from GNSS, total stations, and levels to achieve the most accurate horizontal and vertical results. Enhance visualization and data richness with points clouds, imagery, BIM and CAD models as well as PDFs to create the ultimate in complete project deliverables. Market leading data integration allows users to easily adopt new sensor technology to respond to evolving customer needs.

# Interoperability

Work with, not against, other industry-leading software packages from Autodesk, Bentley, ESRI, and more with import and export support for a variety of third-party file types. Connect to file geodatabases or Bentley ProjectWise or leverage DigitalGlobe background imagery, all from within TBC.

# Confidence Inspiring Results

TBC is loaded with all the necessary tools to control, manage and check your data—ensuring the most accurate and precise results. Don't put up with fragmented data sets or questionable data that causes costly mistakes and jeopardizes your business reputation. TBC provides the confidence to ensure every project is correct.

# Rich Deliverables

TBC enables you to deliver a multitude of application based deliverables such as QA reports, surfaces, CAD plans and complex alignment/corridor designs. Integration with the Trimble Clarity web-based platform offers a new way to collaborate and share your geospatial data with clients and other surveyors alike.

# Customize TBC to your workflows

+++++++++

A customizable user interface enhances the Trimble Business Center experience. For users who wish to maximize their efficiency, the Trimble Business Center ribbon interface makes functions easy to find and understand.

- Add frequently used functions to the quick access toolbar
- Create ribbon tabs with streamlined workflows
- Specify any website as the start page

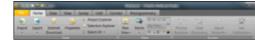

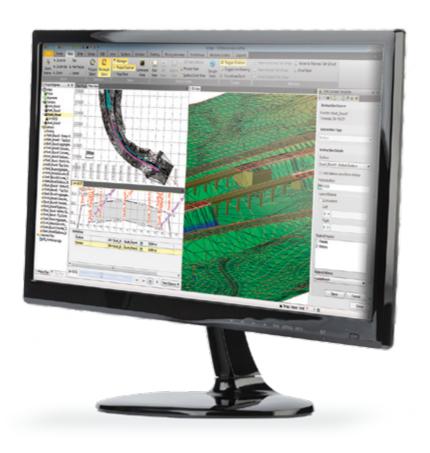

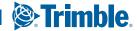

# SUPPORTED WORKFLOWS

One office software does it all.

Adjust leveling data and integrate into network adjustments

# Control Surveying

Confidently produce reliable control coordinates for the span of the entire project

- Create projects with a wide selection of coordinate systems and geoid models
- Review, edit and process GNSS, total station, and leveling observations
- Postprocess static GNSS data with Trimble's HD-GNSS processing engine for more reliable positions
- Adjust traverses and complete networks containing GNSS, total station, and leveling observations

Retrieve Open Street Map data through the Data Marketplace for use in survey designs

# Field to Finish

Easily create CAD-ready deliverables directly from survey data

- Import any existing raster and vector data for bidding estimates and project planning
- ▶ Process feature codes, compute volumes and automatically model terrain
- Create surfaces and contours from points and breaklines to accurately model terrain
- ▶ Plot and save your survey designs in a variety of CAD and GIS formats

# Extract features and schema from GIS with ease

# GIS Feature Collection

Expand the utilization of your survey systems by creating GIS deliverables for your clients

- Create and manage rich feature libraries matching attribute schema, layers and symbology from GIS and CAD
- Process feature codes to automatically create geometry and attributes
- Import/Export features to a variety file formats including ESRI shape files and geodatabase XML files
- ▶ Directly connect to the GIS data system of record to extract schema and data enabling efficient GIS operations

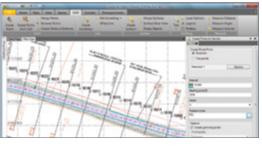

Automatically create points at horizontal and vertical offsets from an alignment for stakeout

# **Construction Staking**

Ensure that your staking projects are performed correctly and recorded for verification

- Import road and site designs directly using variety of CAD and BIM formats
- ► Create points, lines, alignments, surfaces, and corridors to stake out with Trimble Access<sup>TM</sup>, machine control systems and other positioning solutions
- ► Review and report on as-staked locations from field devices

# Trimble Business Center OFFICE SOFTWARE

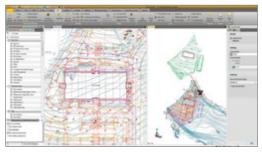

Elevate existing 2D CAD drawings into 3D models for stakeout and machine control

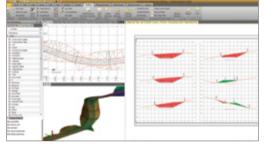

Inspect and edit cross-sections layout before plotting

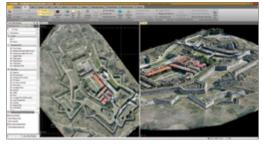

Integrate Trimble VISION and UAS data to produce high-value deliverables

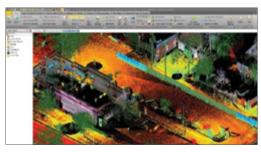

Efficiently combine point clouds with imagery and survey data to create unique survey deliverables with confidence

# Data Prep

Make sure your data is clean, up-to-date and delivered in the right format to get the job done

- Import and organize CAD and PDF data
- Rapidly extract and digitize data from vector PDFs
- Elevate 2D contours, points, lines and polygons into 3D models

# Drafting

Produce your final survey and roadway design plots with ease

- Use Dynaviews to efficiently place your model space data into plotting sheets
- Efficiently add dynamic labels, line and curve tables, scale bars and other map elements
- Automatically plot profiles and crosssections for alignment based surfaces or corridors
- Create 3D PDFs for easy communication and collaboration with project team members and clients

# Terrestrial and Aerial Photogrammetry

Measure and model from Trimble VISION  $^{\rm TM}$  and UAS data with highly automated workflows images in the comfort of your office

- Accurately extract 3D geometry and features from images to create rich CAD and GIS deliverables
- Create high resolution point clouds, orthomosaics and elevation raster DSM/ DTMs
- Create accurate 3D terrain models for volumetric computations and design
- Seamlessly integrate UAS deliverables with other surveyed data types

# Scanning

Efficiently view, manage, and extract data from terrestrial, mobile, and aerial point cloud sensors

- Unique tools allow for extracting 3D geometry and features from point clouds to generate rich CAD models
- Create rich deliverables for modeling, surfaces, corridor design
- Create accurate 3D terrain models for volumetric computations and design
- Import and integrate point cloud from any sensor with other survey data

# Join the TBC Family Today

Our mission is to serve survey and GIS professionals with the best solutions possible. We are a team of survey and GIS professionals and understand what it takes to get the job done right.

Together with our world class distribution network we are making sure we support your business needs.

Starting to use a new software can often be intimidating. We offer a variety of helpful materials and a world class support network to make you productive quickly. Learning new software has never been easier.

Take a look at some of our resources below.

TBC Power Hour: http://infogeospatial.trimble.com/ TBC PowerHour.html

TBC Website: http://www.trimble.com/tbc

TBC Tutorials:

https://geospatial.trimble.com/trimble-business-center-tutorials

TBC YouTube Channel: https://www.youtube.com/user/TBCSurvey

Trimble Community TBC Page: https://community.trimble.com/groups/trimble-business-center-group

TBC Facebook Page: https://www.facebook.com/ Trimble-Business-Center

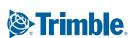

# Trimble Business Center OFFICE SOFTWARE

# FLEXIBLE LICENSING OPTIONS

Whether your business requires a single license or a multi-user enterprise license, Trimble Business Center offers flexible licensing options to meet

- USB hardware licenses for individual workstations
- · Software code licenses for individual workstations and network servers

# A TRIMBLE BUSINESS CENTER EDITION MATCHED TO YOUR BUSINESS REQUIREMENTS

A comprehensive and scalable toolset for every Geospatial business

- Base Edition: Supports quality-check workflows, network adjustment, feature code processing, COGO, CAD, reporting and L1 GPS processing
- Intermediate Edition: All of the features of the TBC Base Edition plus site calibration, full GNSS processing, surfaces, volumetrics, more advanced CAD, and point cloud tools
- Advanced Edition: All of the features of the Intermediate Edition plus more-automated CAD, corridor/alignment design, plotting, cadastral workflows, integration with Trimble Clarity and support for Trimble VISION terrestrial photogrammetry
- Aerial Photogrammetry Module: Data processing and deliverable production for Trimble UAS utilizing UASMaster integrated workflow
- Advanced Drafting Module: Simplified, highly-automated plotting of survey data including sectional views as well as cadastral workflows with parcel and legal description generation
- Data Prep Module: Existing drawing cleanup and conversion of 2D drawings into actionable 3D models
- · GIS Module: Seamless connection to geodatabases to integrate highaccuracy survey operations with GIS
- Scanning Module: Powerful tools to manage, view, and extract quality deliverables from any type of point cloud sensor

# SYSTEM RECOMMENDATIONS

# Operating system

- Microsoft® Windows® 7 (64-bit version)
- Microsoft Windows 8 (64-bit version)
- Microsoft Windows 10 (64-bit version)

# Processor

..... Intel® Pentium® Dual-Core E2160 (1.80 GHz, 1 MB L2 Cache, 800 FSB) or better Recommended for Aerial Photogrammetry Module and Scanning Module . . . . . . . . . . . . . . . . . Quad-Core 2.80 GHz (Intel i7-860 2.8 GHz) or better

| Random Access Memory (RAM) Minimum | 9 |
|------------------------------------|---|
| Hard disk Recommended              |   |

Additional Graphics . . . . . Direct X 9 (or higher) compatible graphics card with 512 MB memory or more Note: To display point cloud data, graphics card must support Open GL 3.2 or higher with 256 or more colors (at 96 DPI)

I/O Ports ......USB 2.0 port

# SUPPORTED LANGUAGES

- Chinese Simplified English UK
  - - Finnish
- Japanese
- · Portuguese Russian

- Czech Dutch
- French
- Korean

Italian

Spanish

- English US
- German
- Polish
- · Swedish

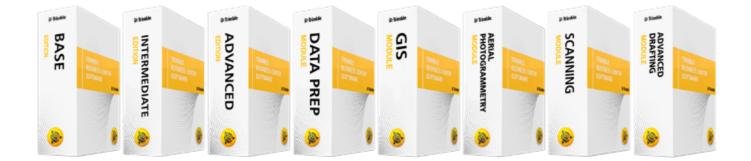

Contact your local Trimble Authorized Distribution Partner for more information

**NORTH AMERICA** 

Trimble Inc. 10368 Westmoor Dr Westminster CO 80021 **EUROPE** 

Trimble Germany GmbH Am Prime Parc 11 65479 Raunheim **GERMANY** 

**ASIA-PACIFIC** 

Trimble Navigation Singapore PTE Limited 3 HarbourFront Place #13-02 HarbourFront Tower Two Singapore 099254 SINGAPORE

© 2006–2017, Trimble Inc. All rights reserved. Trimble and the Globe & Triangle logo are trademarks of Trimble Inc, registered in the United States and in other countries. Access and VISION are trademarks of Trimble Inc. Microsoft and Windows are either registered trademarks or trademarks of Microsoft Corporation in the United States and/or other countries. All other trademarks are property of their respective owners. PN 022543-2560 (12/17)

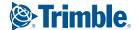